**Universidade Federal Fluminense Instituto de Artes e Comunicação Social Curso de Bacharelado de Cinema e Audiovisual**

**BERNARDO LUIZ BRITTO BATISTA**

## **CINEMA COM DOIS OLHOS: PESQUISA E**

## **RELATO SOBRE ESTEREOSCOPIA**

**NITERÓI, 2017**

## **BERNARDO LUIZ BRITTO BATISTA**

# **CINEMA COM DOIS OLHOS: PESQUISA E RELATO SOBRE ESTEREOSCOPIA**

Monografia apresentada à Universidade Federal Fluminense como requisito parcial para obtenção do grau em bacharel em Cinema e Audiovisual

**Orientação: Profa. Dra. Elianne Ivo Barroso**

**Niterói, 2017**

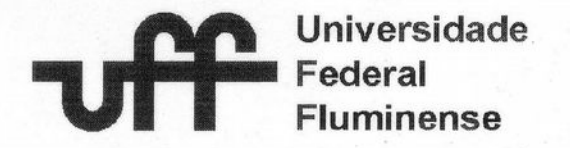

IACS - Instituto de Arte e Comunicação Social Departamento de Cinema e Vídeo

## PARECER DE PROJETO EXPERIMENTAL

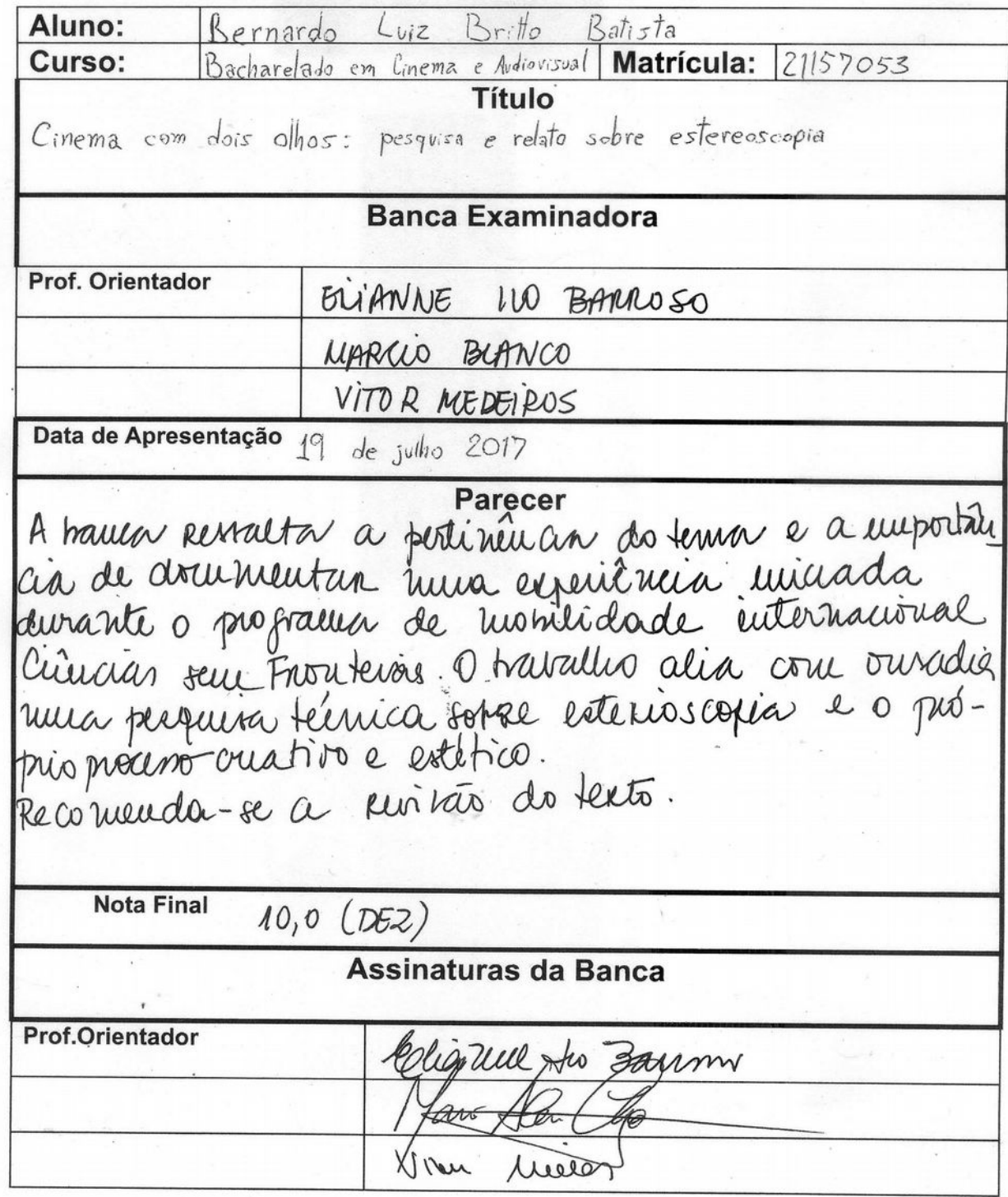

Este trabalho é dedicado à memória de Haidê Brito e Dannyela Boaventura.

### **AGRADECIMENTOS**

À minha família, que me apoia em tudo que faço.

Às amizades, que partilham comigo tudo.

Às professoras e professores, que me ensinam.

#### **RESUMO**

Este trabalho tem como objetivo apresentar conceitos básicos de estereoscopia: os fundamentos da visão estereoscópica; as técnicas envolvidas na produção e exibição de conteúdo estereoscópico; e um relato, do ponto de vista da direção, da produção de um filme 3D.

Palavras-chave: estereoscopia, filme universitário, cinema 3D

### **ABSTRACT**

This study aims to present basic concepts of stereoscopy: the foundations of stereoscopic vision; the various techniques involved in the production and exhibition of stereoscopic content; and a testimonial about the producion of a 3D film from the perspective of the director.

Keywords: stereoscopy, student film, 3D cinema

## **SUMÁRIO**

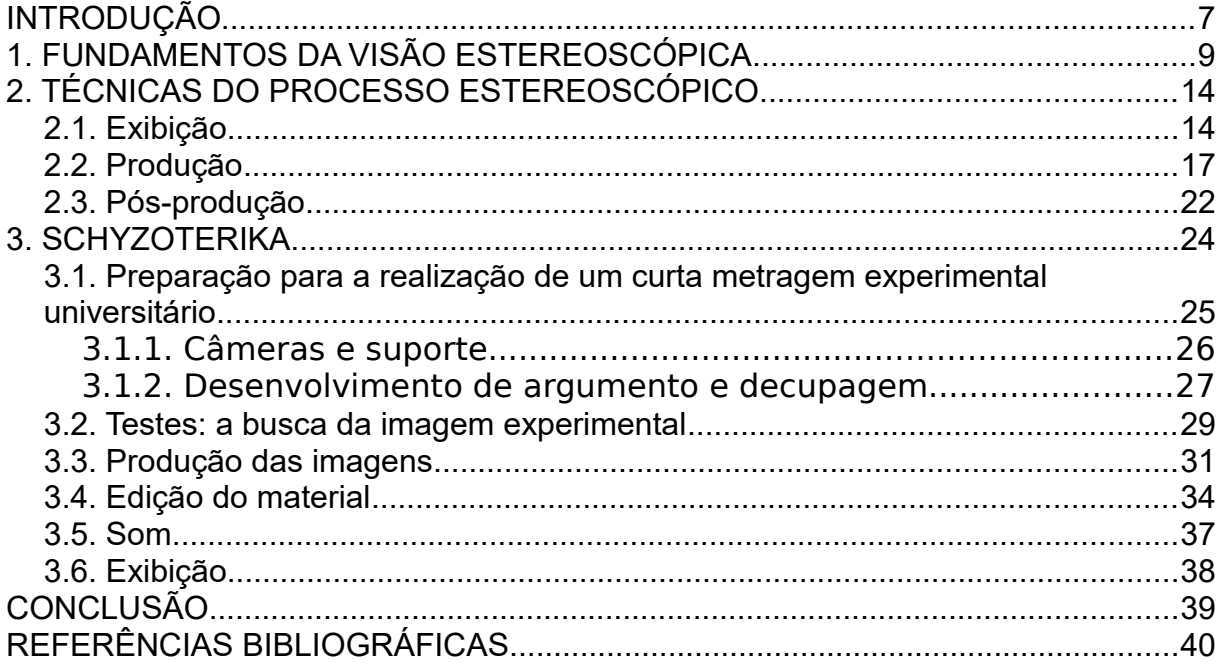

#### **INTRODUÇÃO**

É comum que filmes americanos de grande orçamento sejam lançados em 3D. De 2009 pra cá, o número de filmes lançados nesse formato só faz crescer, e hoje já temos alguns títulos 3D premiados em Cannes e no Oscar. Mesmo antes disso, a estereoscopia já era velha conhecida. Ondas de filmes 3D vieram e passaram ao longo do século XX, e museus, parques e feiras ao redor do mundo frequentemente exibem filmes curtos 3D. A experiência de ver um filme 3D é espetacular.

No meio audiovisual acadêmico, a estereoscopia tem pouca penetração. No bacharelado em cinema e audiovisual da UFF quase não se fala de cinema 3D. Não ouvimos falar dele nas aulas de história nem de fotografia. Por que a estereoscopia entra e sai de moda? Por que algumas pessoas sentem dor de cabeça? Como se dá a preservação de um filme 3D? O Brasil já produziu seu primeiro longa estereoscópico? Seu processo de criação e exibição é desconhecido por muitos. É um assunto que passa batido por estudantes e docentes.

Como frequentemente acontece, meu caminho até este trabalho de conclusão de curso, este memorial, não se deu em linha reta. Foi um caminho de meandros, às vezes de becos sem saída, às vezes sem trilhas para seguir. Um caminho de surpresas gratificantes. Meu primeiro contato com a estereoscopia, dentro da universidade, se deu no Canadá durante um intercâmbio. O Ministério da Ciência, Tecnologia e Inovação estava investindo no programa Ciência Sem Fronteiras, e os intercambistas tínhamos que retornar com conhecimento para semear aqui. Meu interesse pela estereoscopia se deu graças à minha experiência lá, em que tive oportunidade de filmar livremente por alguns meses usando uma câmera 3D emprestada. Aqui na UFF, a vivência em um semestre de ocupações me deu o fogo que eu precisava para inventar um trabalho próprio. Foi um período em que muitos de nós pudemos, pela primeira vez, decidir os rumos das aulas e do espaço universitário. As ocupações proporcionaram encontros, imagens e trabalhos que não estão previstos no nosso currículo – como a própria estereoscopia também não está. Nossa universidade tem um cinema, e é um cinema 3D. A ocupação do IACS chegou até a programação dele, em pleno fim de semana, com participação institucional, no memorável e inesquecível Festival de Chorume Edição Gourmetynha.

Este memorial é parte de um trabalho maior. Sua outra metade é o curta Schyzoterika, um filme 3D experimental dirigido por mim no semestre das ocupações. Neste texto, apresento rapidamente os fundamentos da visão, especialmente da visão estereoscópica. Depois, partindo de um viés técnico, delineio os processos estereoscópicos no audiovisual. Por fim, compartilho minha experiência nesse campo da estereoscopia, desde a pré-produção do meu curta de conclusão de curso até aquela que teria sido sua exibição. Pretendo, com este trabalho, estimular a curiosidade, o diálogo, a pesquisa e a experimentação em torno da estereoscopia na minha universidade.

#### **1. FUNDAMENTOS DA VISÃO ESTEREOSCÓPICA**

As imagens visuais têm sido alvo de ação e reflexão ao longo dos milênios, desde pinturas rupestres até Susan Sontag, passando por Pablo Picasso, Helena Ignez e todas as pessoas do bacharelado e licenciatura em audiovisual da UFF.

É difícil descrever a experiência da visão, mesmo lançando mão de conceitos científicos e filosóficos pré-existentes. Começa com luz e escuridão. Tem elementos que podem ser descritos por geometria, como as ideias de tamanho, posicionamento, forma. Outros requerem preocupação com o que vibra, como a cor. Para mim, a visão se junta a outros sentidos e proporciona a separação dentre as coisas no mundo - cada objeto está contido dentro de seus próprios limites e isso é visível. Essa experiência, quando extrapolada (e sempre aliada aos outros sentidos), leva ao mapear e situar-me no mundo.

Esse mapear e situar-se ocorre no cérebro. A ciência afirma que dois órgãos gêmeos, sensíveis a uma faixa do espectro eletromagnético, transmitem continuamente pulsos elétricos ao cérebro. Os pulsos são originados no interior desses órgãos (os olhos) como reações à radiação que chega até eles vindo de fora. Essa interação do cérebro com pulsos elétricos oriundos dos olhos faz surgir a experiência da visão.

O olho guarda semelhanças fundamentais com a câmera de filmar. É uma câmara escura com um orifício por onde entra a luz. O orifício tem uma lente de foco e íris ajustáveis. A íris é automática. O foco é "manual" (controlado voluntariamente) mas o controle involuntário também ocorre frequentemente. No lado oposto, a luz que atravessa as lentes (córnea e cristalino) projeta uma imagem numa placa fotossensível. Suponho que, para alguém dentro de um olho, seria possível assistir essa projeção. A placa fotossensível (retina) é composta por camadas de diferentes células - células fotossensíveis e células nervosas. Ao ser projetada a imagem na retina, as células fotossensíveis reagem à radiação gerando pulsos elétricos. Estes são processados e transmitidos ao nervo ótico, que os conduz até o cérebro.

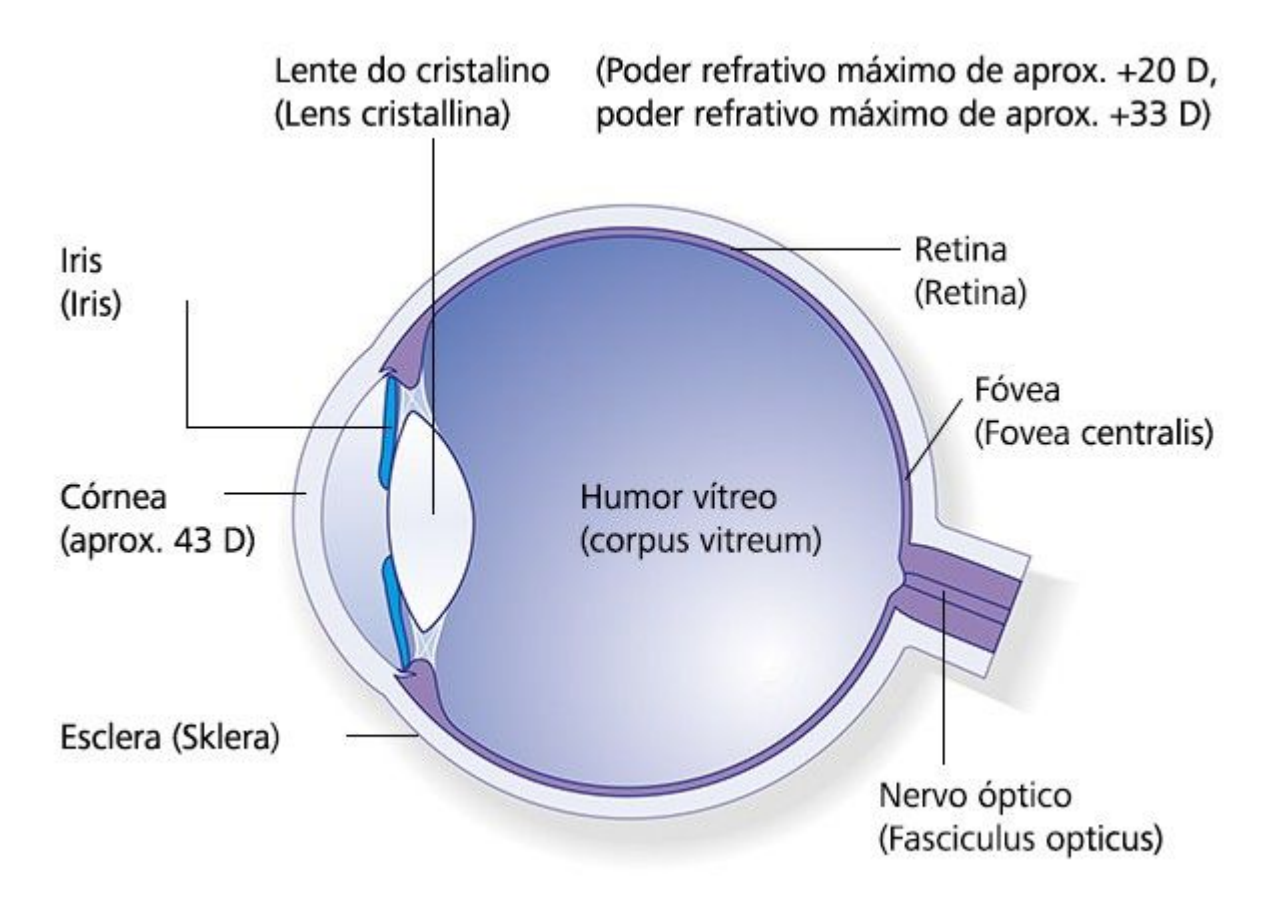

Figura 1: Corte transversal do olho humano. Fonte: Zeiss.com.br

Cada olho, portanto, só forma imagens 2D. Bernard Mendiburu (2009) explica clara e sucintamente:

> [...] Quando vemos uma cor ou forma, essa informação é projetada sobre a retina e replicada nos neurônios numa relação de um pra um em algum lugar do córtex visual. [...] É um evento físico. Mas o 3D não existe enquanto estímulo (p. 25)<sup>[1](#page-10-0)</sup>.

O cérebro é responsável pela estereópse, a formação da imagem em três dimensões a partir das imagens 2D de cada olho. O modelo tridimensional do mundo gerado pelo cérebro "bate com o que vemos e com o que já sabemos" (id., ibid.).

Embora as imagens captadas nos olhos sejam bidimensionais, a experiência de ver possibilita inferir automatica e involuntariamente informações sobre a terceira dimensão, a profundidade – mesmo sem estereópse. Há vários sinais monoscópicos de profundidade. Esses sinais têm grande importância em todas as artes visuais do espaço plano: se pinturas ou filmes não nos parecem achatados e nos convencem

<span id="page-10-0"></span><sup>1</sup> Tradução do autor

de sua perspectiva, isso acontece exclusivamente por meios de sinais monoscópicos de profundidade.

Por exemplo, perspectiva e tamanho relativo. Se alguém vê um carro e uma montanha e ambos parecem ter o mesmo tamanho, é razoável presumir que a montanha está mais longe que o carro. Se houver uma textura com padrão repetitivo (textura gradiente), ela parecerá menor à medida em que se aproxima do horizonte.

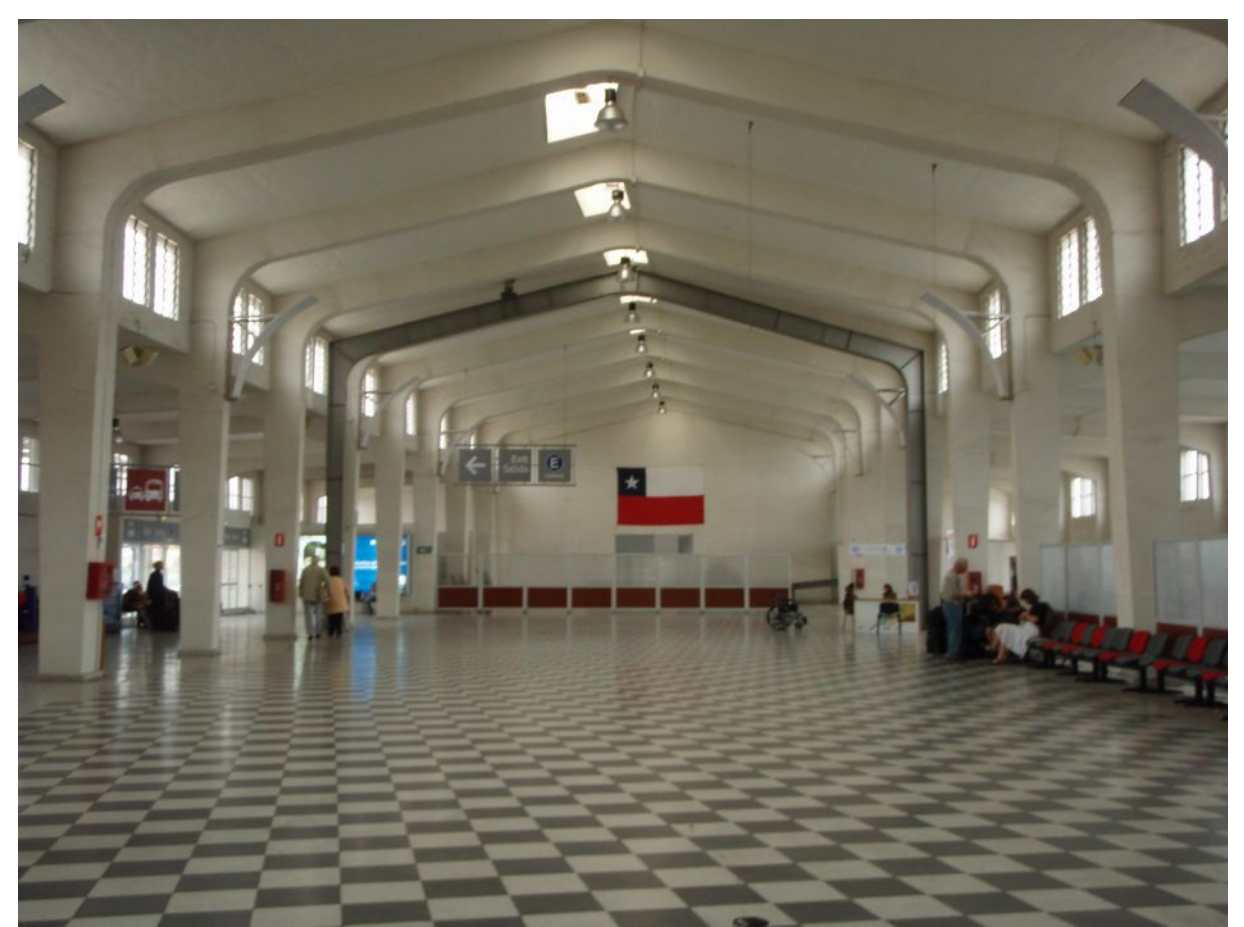

Figura 2: Textura gradiente: ela parece menor quanto mais longe estiver. Autoria própria.

Outra questão definidora é a oclusão, ou seja, se um objeto esconde metade de outro objeto, o que está parcialmente escondido está mais longe. Um sinal de profundidade que quase passa despercebido de tão natural é a posição relativa ao horizonte. Desde o chão onde estamos pisando até o horizonte, todos os objetos se aproximam do horizonte à medida em que se afastam de nós. Esses quatro sinais, muito lógicos, têm alguma dependência da experiência e conhecimento anterior do observador.

Outros sinais têm interpretação menos imediata e dependem ainda mais da experiência e conhecimento prévios. Efeitos atmosféricos, como perda de saturação e outras alterações cromáticas, informam a profundidade. Partículas em suspensão borram e dessaturam a imagem de objetos distantes. Na neblina, uma distância curta é suficiente para que os objetos fiquem mais brancos. Em cidades poluídas, objetos muito distantes terão tons mais castanhos ou acinzentados. Em dias úmidos, a difusão provocada pela água confere um tom azulado à imagem dos objetos distantes. Sombra e brilho especular contribuem para a percepção de volume. Em muitas situações, há somente uma fonte de luz principal. As sombras projetadas por essa luz indicam o volume e relevo de superfícies. Da mesma forma, o brilho especular indica o volume de objetos brilhantes voltados para a luz. O conhecimento prévio e percepção das formas contribui na percepção de profundidade na medida em que, reconhecendo um determinado objeto, sua posição no espaço pode ser inferida a partir da forma que ele toma. Por exemplo, um objeto aparentando uma forma atípica, diferente da que normalmente tem, pode significar uma inclinação, ou outra informação a respeito de sua posição.

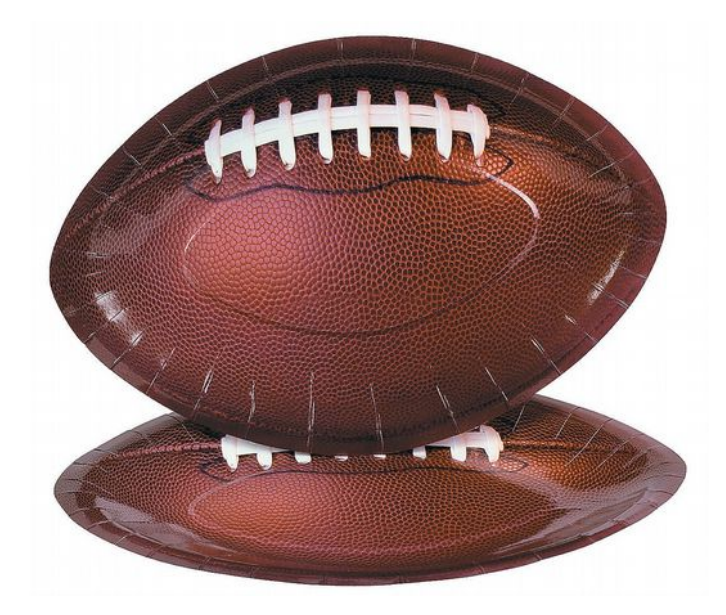

Figura 3: Conhecimento prévio das formas: a princípio o objeto parece uma bola de futebol americano, mas vê-se que é um prato. Fonte: OrientalTrading.com

Todos os sinais monoscópicos citados acima não necessitam mais que uma única imagem e conhecimento prévio dos objetos observados para serem lidos. Há outros sinais de profundidade que dependem de movimento, de imagens que se alteram ao longo do tempo. Havendo um objeto que se desloque em uma sequência de imagens, o seu deslocamento informa a respeito da distância em que ele se encontra de quem observa.

Paralaxe é a distância entre as posições relativas de um mesmo objeto em uma sequência de imagens. É o único sinal de profundidade puramente ótico, que não requer conhecimento anterior acerca dos objetos observados. Quando induzida pela movimentação do ponto de vista, a paralaxe informa a profundidade da seguinte maneira: objetos em distâncias diferentes têm suas imagens movimentando-se em diferentes velocidades. Por exemplo, tome um trem em movimento. Para alguém observando da janela do trem, a vegetação na beira da ferrovia passa muito rápido, as casas mais afastadas passam um pouco mais devagar, e as montanhas no horizonte têm movimento quase imperceptível. A paralaxe também pode ser induzida pelo movimento de objetos na cena e obedece a mesma regra. Objetos que estão mais próximos parecem se mover mais rapidamente do que aqueles que estão mais distantes. Por exemplo, um avião no ar, quando visto da terra, parece se mover muito devagar. Um carro correndo na rua, visto da calçada, parece ir mais veloz do que o avião.

Os sinais de profundidade estereoscópicos (aqueles que são interpretados a partir das imagens captadas por dois olhos) sempre são resultado de paralaxe. O cérebro extrai e compara as disparidades entre as imagens de cada olho para computar a distância dos objetos. Pode haver revelações de oclusão, quando um olho vê um objeto parcialmente ocluso enquanto o outro vê o objeto inteiro, e mudanças de forma, quando cada olho vê lados diferentes de um mesmo objeto.

#### **2. TÉCNICAS DO PROCESSO ESTEREOSCÓPICO**

Quando assistimos um filme estéreo 3D, temos a ilusão de que a imagem tem volume<sup>[2](#page-14-0)</sup>, corpo. De que existe um espaço penetrável do lado de lá da tela, e que pessoas e objetos atravessam essa janela para o lado de cá. Isso ocorre porque nas exibições de filmes 3D, cada olho recebe o seu próprio fluxo de imagens. As imagens são quase idênticas e estão em perfeita sincronia, mas cada uma foi tomada de uma posição que corresponde à posição de cada olho, ainda que não na mesma escala.

#### **2.1. Exibição**

Exibir conteúdo estereoscópico, portanto, é exibir conteúdo visual específico para cada olho. A questão então é como fazer essa separação entre a informação que é pra um olho e a que é pra outro. Diversas maneiras de fazer isso foram inventadas.

No cinema e na televisão, a primeira solução que se deu foi codificar os fluxos de imagem esquerdo e direito usando a cor. O sistema anáglifo usa esse método e foi amplamente utilizado durante décadas. Ainda hoje é muito difundido em suportes 2D, como mídia impressa por exemplo. Nesse sistema, como em quase todos aqueles que utilizam codificação cromática, as imagens esquerda e direita estão sobrepostas. Cada uma, no entanto, em um espaço de cor diferente. A pessoa que assiste usa um óculos com filtros esquerdo e direito que correspondem aos espaços de cor de cada imagem. Tipicamente, os filtros são um par de cores complementares. Espaços de cor complementares garantem uma separação razoável das duas imagens. Comumente os filtros são vermelho e cian, mas há outros pares possíveis e eles variaram bastante ao longo do tempo. O sistema anáglifo tem a vantagem de ser barato e compatível com qualquer suporte que exiba cores, como televisores antigos. Por outro lado, a codificação das imagens em espaços de cor monocromáticos compromete a informação cromática e causa desconforto devido à grande diferença entre aquilo que cada olho vê. O óculos anáglifo é um símbolo do audiovisual 3D.

<span id="page-14-0"></span><sup>2</sup> No contexto deste trabalho, considera-se volume a quantidade de espaço aparentemente ocupada pela imagem.

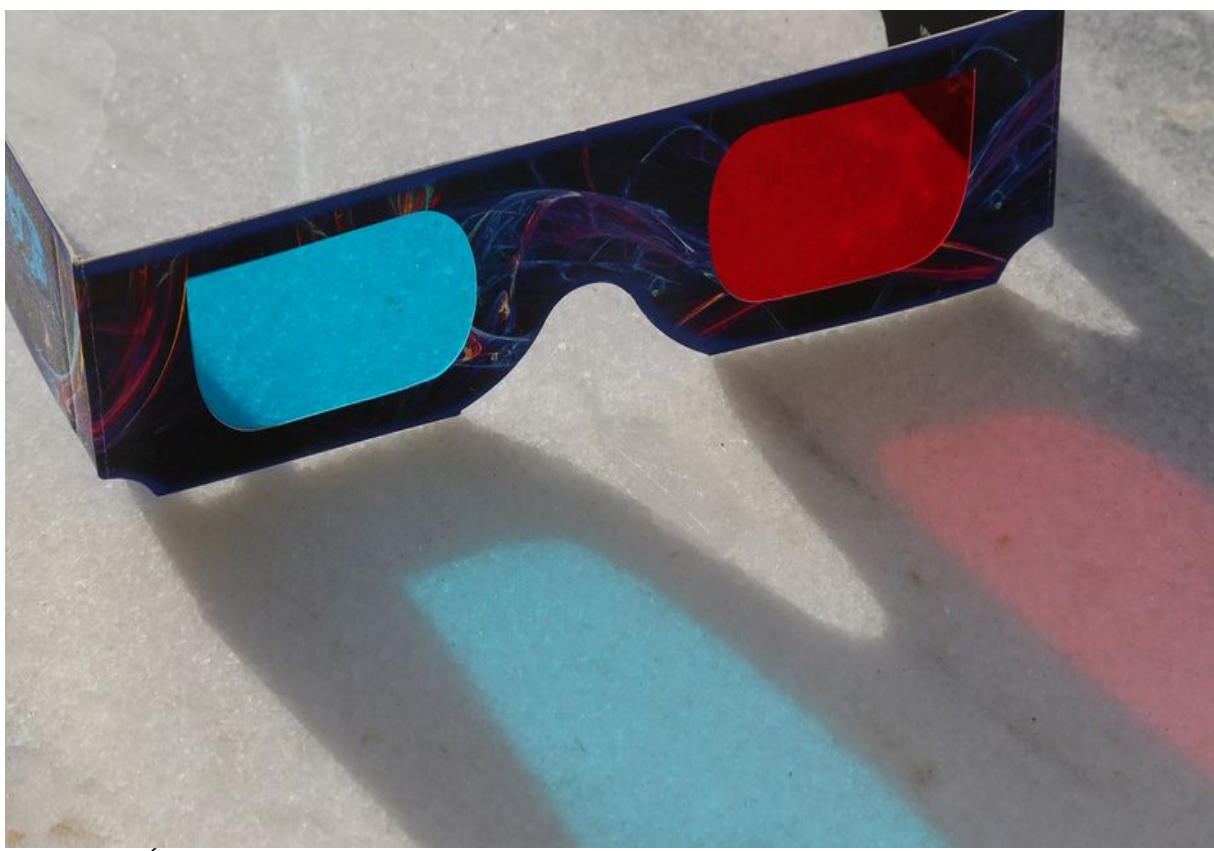

Figura 4: Óculos anáglifo. Autoria própria.

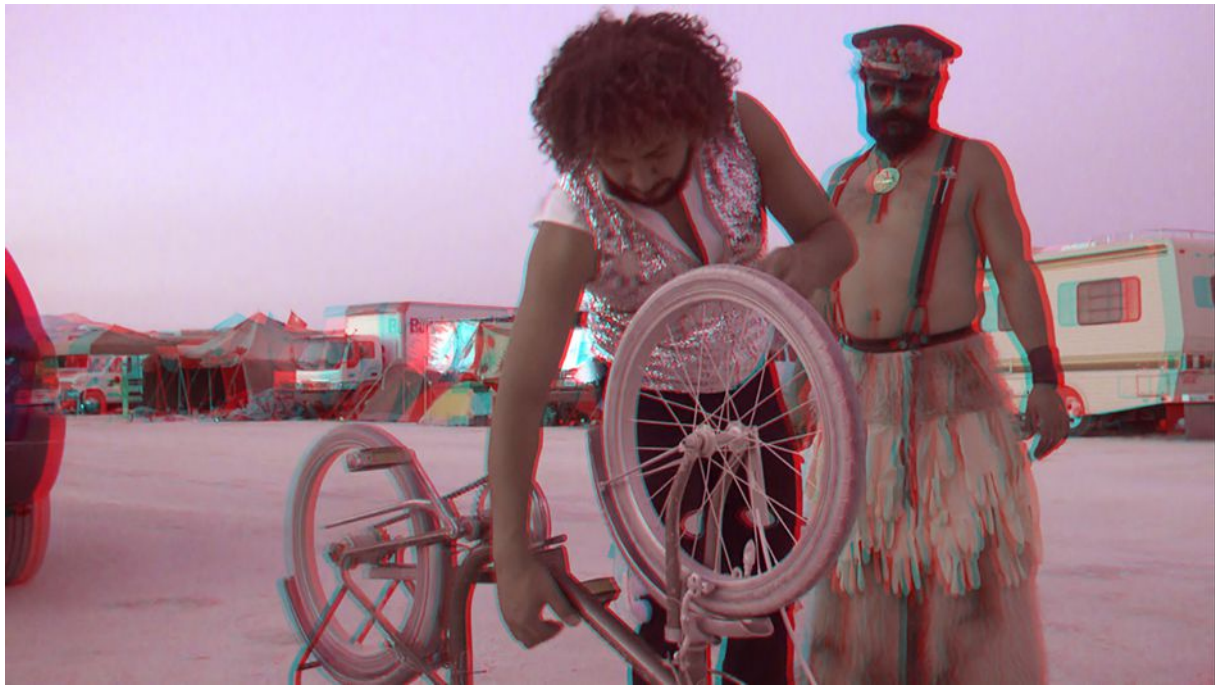

Figura 5: Imagem anáglifa. Autoria própria.

O sistema ColorCode 3-D é um produto comercial e também é um sistema anáglifo. Usando filtros âmbar e azul, sua codificação é assimétrica em luminância, definição e densidade de cor. Enquanto o olho atrás do filtro azul recebe uma imagem monocromática, o outro por trás do filtro âmbar recebe uma imagem de boa definição e boa composição cromática.

A Dolby criou um sistema, chamado de Dolby 3D, que funciona por multiplexação de comprimento de onda. É o mesmo princípio dos sistemas anáglifos, só que muito mais sofisticado, com reprodução adequada das cores e uma diferença importante na projeção. As imagens não são projetadas sobrepostas, mas alternam um lado por vez (cada frame para um lado, alternadamente). Um filtro rotativo para o projetor, em sincronia com a projeção, faz a separação. Ele corresponde aos filtros dicroicos usados nos óculos. O espectro RGB é dividido em dois grupos, cada um com três bandas estreitas na região do vermelho, verde e azul. Cada olho recebe a luz por um filtro diferente, e a diferença de cor entre eles é pequena o suficiente para haver boa qualidade da imagem. A separação, portanto, é não só pelo comprimento de onda mas também pelo tempo, já que se projeta um quadro de cada vez.

Outra maneira de separar as imagens é usando óculos ativos com obturadores de LCD. Esse método é usado tanto em televisores quanto no cinema. Os óculos necessitam de alimentação e são sincronizados com a exibição – cada obturador abre ou fecha conforme o quadro exibido, de modo a separar corretamente as imagens para cada olho. O sistema comercial XpanD é utilizado em cinemas e televisores. Em salas de cinema, o projetor deve estar ligado a um sincronizador, que envia sinais infravermelhos aos óculos. O uso de óculos ativos possibilita outros usos, ainda inéditos no cinema e na TV, mas já explorados em games. O funcionamento desse sistema permite que cada pessoa veja imagens diferentes na mesma tela. Nos jogos com mais de um jogador, cada um vê somente a sua tela de jogo. Em cinema, TV e outros meios audiovisuais, poder-se-ia exibir, para dar um exemplo, detalhes diferentes para cada pessoa de modo a criar pontos de vista conflitantes nos espectadores. Com velocidades do obturador LCD chegando a 240Hz, esses filmes ainda poderiam ser 3D. Na falta de um sistema especial para o som, ele teria de ser o mesmo para todas as imagens.

O sistema mais utilizado pela indústria nos cinemas 3D em todo o mundo é o RealD, que emprega a polarização. É um sistema passivo com óculos descartáveis munidos de filtros polarizadores. Coloca-se um filtro polarizador LCD diante do projetor. O filtro é ativo, ou seja, ele sincroniza com a projeção e alterna entre polarizações para cada frame correspondendo a cada olho. Para o funcionamento desse sistema, a tela de cinema precisa manter a polarização da luz projetada, o que significa que não pode ser uma tela branca comum – é preciso uma "tela prateada". A polarização da luz também é utilizada em televisores 3D.

A partir de 2010, surgiram no mercado diversos dispositivos de realidade virtual. Eles são uma alternativa para o consumo audiovisual tanto 3D quanto 2D, pois dão a sensação de estar olhando uma tela grande. São máscaras ou óculos com telas separadas para cada olho.

Enfim, há o visionamento auto-estereoscópico, sem óculos. Trata-se de uma tecnologia comum em pôsteres e cartões. As imagens esquerda e direita são divididas em linhas verticais alternadas, similar ao entrelaçamento de vídeo. Junto da tela, à sua frente, há uma matriz lenticular – um painel de lentes cilíndricas. O posicionamento da matriz lenticular em relação às linhas de vídeo é tal que as imagens que saem à esquerda e à direita da tela correspondem aos olhos que as receberão. Esse método tem um ângulo de visionamento estreito mas é muito útil para verificar a imagem 3D durante sua produção.

#### **2.2. Produção**

A produção de imagens estereoscópicas - de pares de imagens que correspondam ao par de olhos - guarda muitas semelhanças com o processo de gravação 2D. Onde eles diferem são as partes mais interessantes.

Uma maneira de produzir imagens 3D, aplicada, por exemplo, em eventos esportivos e cinema de alto orçamento, é utilizando duas câmeras convencionais. Cada câmera corresponde a um olho e ambas registram, simultaneamente, a cena. A exemplo dos olhos, as câmeras também precisam ser "gêmeas" e operar como uma só máquina. O par ideal de câmeras teria números de série consecutivos, considerando que o processo de fabricação, fornecimento de matéria-prima e firmware de um certo modelo sofrem mudanças ao longo do tempo. Além de serem iguais e estarem equipadas com objetivas também idênticas, em ambas devem ser utilizadas as mesmas configurações de ISO, balanceamento de branco, velocidade do obturador, abertura do diafragma, distância focal (no caso de objetivas zoom) e foco. Prosseguindo com a lógica de que as câmeras atuarão como olhos, a posição de uma em relação à outra também deve imitá-los. Chamamos a distância entre os dois olhos de distância interocular. Nas pessoas, ela é de 65mm em média. A distância entre duas câmeras montadas num sistema de captação estereoscópico é a distância interaxial (referindo-se aos seus eixos óticos, seus eixos de visão). Este é um conceito importante que regula a intensidade do efeito 3D. Um segundo parâmetro importante na estereoscopia é o ponto de convergência. Se os dois eixos óticos estão paralelos, eles convergem no infinito e toda a cena estará à frente da tela. O ponto em que as câmeras convergem determina o plano dentro da cena que corresponderá ao plano da tela. Os elementos que se encontram entre as câmeras e o ponto de convergência aparecerão fora da tela, dentro da sala de projeção. Os elementos além do ponto de convergência aparecerão do lado de lá da tela. As duas câmeras são montadas em um *rig* feito especialmente para gravações estereoscópicas. Nos *rigs* mais simples, elas são montadas lado a lado. Geralmente, uma câmera é fixa enquanto a outra pode ter seu ângulo e posicionamento ajustados. A distância interaxial mínima fica limitada pelo tamanho do próprio corpo de cada câmera ou da objetiva, portanto câmeras menores terão configurações menos restritivas. Em cinema clássico narrativo de alto orçamento usa-se um outro tipo de *rig*, que é mais delicado e complexo, mas que não tem limitação para a distância mínima entre as câmeras. Esse *rig* tem um espelho semi-reflexivo: metade da luz atravessa-o, o resto é refletido. O espelho fica num ângulo de 45º relativo ao plano horizontal. Uma câmera é colocada por trás do espelho e a outra numa posição vertical a 90º do plano horizontal. O conjunto todo pode ser montado de modo que a segunda câmera fique na posição superior ou inferior, dependendo do plano a ser gravado. A diferença não é no resultado da gravação, mas na distribuição do peso do conjunto. O espelho semi-reflexivo, sendo um elemento ótico a mais, aumenta a complexidade da operação. Ele reduz em 50% a luz captada pelas câmeras e pode acumular poeira, além de ser frágil.

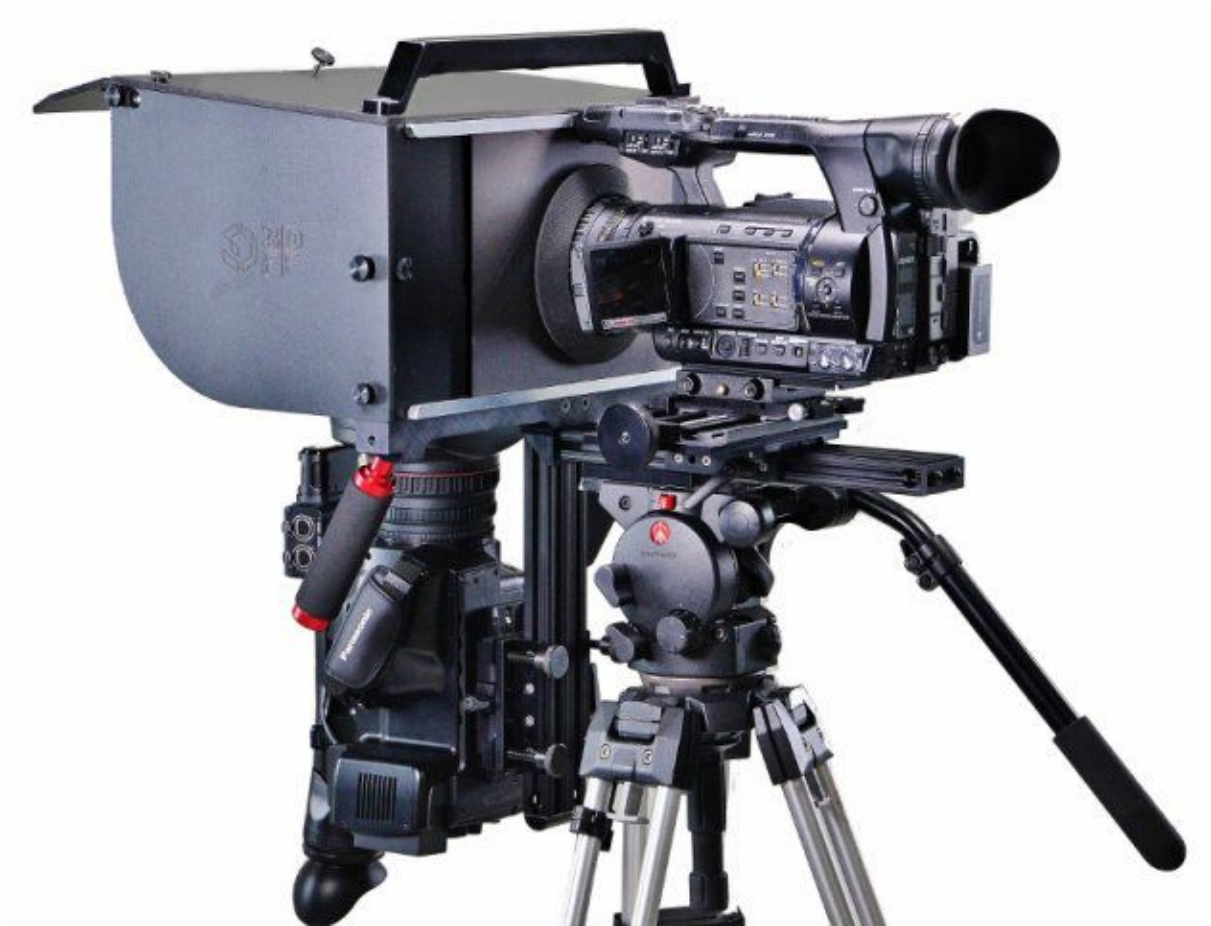

Figura 6: Rig com espelho semi-reflexivo e duas câmeras. Fonte: 3DFilmFactory.com

Outra forma de captar imagens estereoscópicas é utilizando câmeras 3D, já produzidas para esse fim. Essas câmeras tipicamente têm duas objetivas e dois sensores. A gravação 3D é significativamente simplificada em um sistema assim, já que diversas variáveis estão reunidas no controle de uma só câmera. Por outro lado, no que tange aos ajustes de estereoscopia, a maioria dos modelos só permite o ajuste de convergência, enquanto alguns poucos também permite o ajuste da distância interaxial. Assim mesmo, a distância obviamente não poderá ser maior do que a própria largura da câmera – ou seja, é uma restrição apertada.

Também é possível criar objetivas e conversores que permitam a captação de dois pontos de vista simultaneamente em uma câmera convencional. Essa é a solução mais restritiva porque não permite movimentações e alterações no sistema ótico. Por exemplo, não é possível utilizar zoom. Este método projetará as duas imagens lado a lado no sensor da câmera.

Há ainda uma quarta possibilidade, mais recente, que se dá de um modo completamente distinto. A câmera plenótica capta, além da intensidade dos raios de luz, a direção em que eles viajam no espaço. Como uma câmera convencional, ela é uma caixa escura com a lente de um lado e o sensor eletrônico do lado oposto. Na frente do sensor fica uma matriz de lentes microscópicas, de modo que ele fique no plano focal delas. O que resulta disso é que cada microlente gera um ponto de vista único de uma parte da imagem maior. Com essas informações, é possível escolher o foco e a profundidade de campo após a captura, em software apropriado. Com o mesmo software, é possível exportar imagens a partir de pontos de vista ligeiramente diferentes. Em 2012, a empresa Lytro lançou a primeira câmera plenótica no mercado, de tamanho compacto, que era vendida por US\$399.

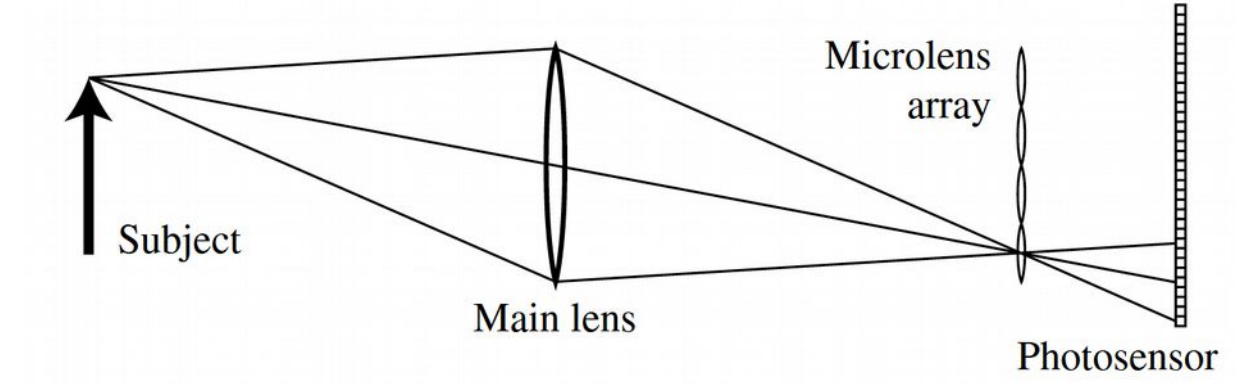

Figura 7: Esquema conceitual de câmera plenótica (fora de escala). A lente principal foca a imagem do objeto na matriz de microlentes, que separa os raios convergentes formando uma imagem no sensor. Fonte: Light Field Photography with a Hand-held Plenoptic Camera (Ren Ng et al., 2005)

Em geral, é preciso muito mais luz para gravar em 3D do que para uma cena similar em 2D. Em primeiro lugar, ao usar um *rig* com espelho semi-reflexivo apenas metade da luz chegará às objetivas. Também as áreas de sombra pedem mais luz. A questão é que regiões muito densas de baixa luz tornam-se chatas e aparecem no plano da tela. Da mesma forma, não deve haver áreas muito claras, pelo mesmo motivo. Há outra razão para o 3D exigir mais luz que o 2D, uma razão menos imediata. Muitos estereógrafos propõem que o filme 3D deve apresentar um modelo do mundo. Comprimir o espaço tridimensional real no pequeno espaço tridimensional do cinema estereoscópico. Para isso, uma das necessidades é uma grande profundidade de campo, com foco infinito. Foco infinito demanda muita luz porque só um diafragma muito pequeno pode dar uma grande profundidade de campo. E quanto menor o diafragma, mais luz é preciso para iluminar a cena.

Esse representar o mundo em três dimensões influencia a composição e o enquadramento de maneiras que são sutis a princípio, mas que se tornam claras à medida em que se adquire experiência prática no campo. Ter pessoas e objetos nos limites da janela estereoscópica<sup>[3](#page-21-0)</sup> pode ser problemático. Especialmente se o elemento em questão estiver na zona de convergência negativa – à frente da tela. Um objeto dentro da sala de cinema e ao mesmo tempo cortado pelo limite da tela?

A distância interaxial é a decisão técnica e artística mais importante na estereoscopia. Quanto maior for a distância, mais acentuado será o efeito de profundidade. Para obter uma imagem que se pareça com a visão humana, posiciona-se as câmeras a uma distância próxima à distância interocular. A lógica de que as câmeras imitam os olhos ajuda a compreender o que as diferentes distâncias interaxiais provocam. O hyper-stereo, quando a distância interaxial é grande, é adequado para captar cenas em plano geral de objetos muito distantes, grandes, como montanhas, por exemplo. Normalmente, esses objetos estão além da capacidade humana de estereópse. Seria como a distância interocular que um ser muito grande teria. Para esse ser, objetos "muito distantes" não estariam assim tão longe, e ainda dentro da sua capacidade de perceber volume. Da mesma forma, uma distância interaxial pequena, hypo-stereo, é adequada a imagens macro. Tomadas assim podem fazer com que objetos pequenos pareçam gigantes. Não é muito diferente de, por exemplo, um animal muito pequeno (com uma pequena distância interocular) que vê uma pessoa e ela lhe parece enorme.

Os conceitos de hypo- e hyper-stereo, no entanto, não são definidos somente em termos de distância interaxial. Eles são afetados por uma diferença marcante do processo estereoscópico em relação ao 2D, que é a relevância das dimensões em que a imagem será exibida. O efeito de profundidade de um dado filme vai variar conforme o tamanho da tela em que ele é exibido. É um tipo de "resolução 3D", o que quer dizer que há limites máximos e mínimos para que qualquer filme 3D possa ter o efeito de profundidade percebido adequadamente. Considerando que o efeito 3D é resultado das imagens esquerda e direita de um objeto sendo projetadas em posições diferentes da tela, essa diferença aumenta ou diminui proporcionalmente com o tamanho da tela. Uma imagem 3D que funcione perfeitamente num celular, por exemplo, teria discrepâncias tão grandes numa tela

<span id="page-21-0"></span><sup>3</sup> Cf. MENDIBURU, Bernard. *3D movie making: stereoscopic digital cinema from script to screen*. New York: Elsevier, 2009. 223 p. p. 79.

de cinema que seria desconfortável ou impossível convergir o olhar nela. No caso inverso, filmes 3D feitos para telas de cinema gigantes, ao serem reproduzidos em um telefone, teriam a discrepância entre imagem esquerda e direita muito pequenas para produzir o efeito esperado.

Há uma regra genérica que diz que a distância interaxial deve corresponder a três por cento da distância entre as câmeras e os elementos do primeiro plano. Essa maneira rápida de calcular tanto a interaxial quanto a distância da cena surgiu pelo trabalho de fotógrafos e por isso deve ser aplicada com cuidado. Ela funciona bem para telas com até 1,9m de comprimento. Para telas de cinema, a interaxial deve ser reduzida a um por cento da distância entre as câmeras e o primeiro plano da cena. É uma regra geral, que ajuda a acelerar a montagem e preparação das câmeras, mas o melhor é calcular as distâncias para cada cena, para obter o efeito que se pretende.

#### **2.3. Pós-produção**

Um fator que marca todo o processo estereoscópico, mas que se faz perceber especialmente na pós-produção, é o fato que, produzindo um filme pra cada olho, um tanto de coisa acaba sendo em dobro. Um filme 3D normalmente tem o dobro de vídeo do que um filme 2D para ser transferido e organizado, ocupando o dobro do espaço em disco. Também a aplicação de efeitos e correções ocorre duas vezes, e a renderização também leva o dobro do tempo. A cópia final é duas vezes maior que um filme 2D de mesma duração.

Pode-se argumentar que, ao ver um filme 3D, o espectador também está recebendo o dobro de informação do que se o filme fosse em 2D. Esse é um dos motivos que leva editores e autores a considerar que o ritmo de um filme 3D deve ser mais lento do que rápido. As imagens são visualmente mais complexas e as pessoas tendem passar o olhar por toda a cena antes de tornar ao sujeito principal. Portanto, o tempo de leitura é mais longo.

Embora a convergência seja incialmente determinada pela angulação dos eixos das câmeras na captação, ela também pode ser alterada na edição. Os diferentes elementos de um par de imagens estéreo têm discrepâncias em seus posicionamentos que variam conforme a distância em que estavam das câmeras. Aqueles que não têm discrepância nenhuma – ou seja, ocupam exatamente mesmo lugar nas duas imagens – estavam no ponto de convergência das duas câmeras. Ao mover as imagens inteiras (esquerda e direita) em direções opostas, as discrepâncias de todos os elementos é alterada. Ou seja, é possível alterar, na pósprodução, quais zonas e elementos da cena estarão no plano da tela, atrás da tela ou "dentro" da sala. Esse procedimento geralmente é parte de uma preparação complexa que corrige outras imperfeições geométricas, como desalinhamento e rotação verticais.

A manipulação do ponto de convergência na pós-produção entra como um fator na continuidade de profundidade. Dentre as outras continuidades a serem mantidas pelo editor, o audiovisual estereoscópico acrescenta mais essa. Isso significa que, ao passar de um plano para outro, deve-se considerar o ponto de convergência e gama de profundidade de cada plano. Em geral, não é desejável que se exija um grande ajuste dos olhos ao entrar uma nova imagem. Quando houver descontinuidade de profundidade, é possível animar o ponto de convergência de cada plano, aproximando-os um do outro, só por alguns quadros próximos ao corte. Isso pode suavizar suficientemente o corte e manter o *raccord*, desde que as gamas de profundidade dos planos tenham uma certa área em sobreposição.

A correção de cor ganha uma importância especial naqueles filmes que serão finalizados em anáglifo, já que é uma codificação pela cor. Embora seja uma forma obsoleta de visualizar filmes 3D, levando-se em conta os métodos disponíveis para cinema e TVs, não se deve esquecer que há aquelas pessoas que usarão a estereoscopia além do mercado ou fora dele.

#### **3. SCHYZOTERIKA**

Em maio de 2013, eu comecei a ser introduzido às técnicas de estereoscopia. O professor Ali Kazimi, do Departamento de Cinema e Mídia da Universidade York em Toronto, estava instalando um laboratório interdisciplinar de pesquisa em estereoscopia. Eu fui seu estagiário por três meses como parte obrigatória do programa de intercâmbio Ciência Sem Fronteiras.

Naquele momento, com o incentivo e orientação do professor, eu comecei a experimentar com uma *camcorder* 3D da Sony e a ler sobre o assunto. O material que gravei nunca passou por pós-produção. Essa primeira experiência me mostrou algumas dificuldades (quanto ao 3D) de usar uma *camcorder* – coisas como distância interaxial fixa, distância mínima de objetos, etc. A minha leitura era rica e os conhecimentos adquiridos raramente tinham qualquer aplicabilidade para mim, dadas as características do meu equipamento.

Em 2014, com a reabertura do Cine Arte UFF, passamos a ter um cinema 3D na nossa universidade. Nas disciplinas que eu cursara até então, a estereoscopia não era mencionada ou lembrada – eu mesmo jamais trouxera o assunto à tona, e antes do meu estágio no Canadá, sequer considerava aquilo um possível objeto de estudo na UFF. Quis produzir conteúdo 3D e estudar a estereoscopia em grupo na minha universidade, com participação institucional. Conversando com colegas de curso, descobri que alguns tinham esse mesmo desejo. Conheci um ex-aluno<sup>[4](#page-24-0)</sup> já formado que defendera sua monografia sobre estereoscopia anos antes. Todos nós (três ou quatro pessoas) havíamos tido contato próximo com o 3D em intercâmbios no exterior.

Em setembro de 2016, comecei a concepção de **Schyzoterika**. Minha vontade era fazer um documentário experimental sobre estereoscopia. Aproveitar a "meta-abordagem", o relativo desconhecimento do assunto (de minha parte e do nosso círculo universitário) e a liberdade de um projeto universitário para ousar e estimular outras investigações sobre o tema. Queria principalmente levar adiante a experimentação que eu já começara no Canadá. Para tanto, este filme deveria ser, idealmente, captado com duas câmeras.

<span id="page-24-0"></span><sup>4</sup> Felipe Quintelas, formado em 2013, fez intercâmbio durante sua passagem pela UFF na escola francesa Louis Lumière. Lá, Felipe teve a oportunidade de exercitar o uso do 3D.

## **3.1. Preparação para a realização de um curta metragem experimental universitário**

Após apresentar a ideia na aula de Realização, minha colega Karina Uchôa (primeira pessoa a se juntar ao projeto) e a professora Hadija Chalupe disseram que devíamos fazer um curta experimental não documentário. Concordamos.

Nossa equipe tinha um núcleo de três pessoas matriculadas na disciplina de Realização: eu, Karina Uchôa e Maria Victória Ferreira de Oliveira. Convidamos outros alunos, Clara Rey e Rafael Mendes para fazer arte e som, respectivamente, e ainda contávamos com a colaboração de duas calouras de cinema na produção, Alessandra Merat e Juliana Silva, e um estudante de Artes, Vinicius Pinto Rosa, na arte e figurino. Desde o começo, o trabalho esteve centralizado na direção. Não gosto, mas considero natural: eu fui o "proponente" e fiquei com a direção, além de ser o único com alguma experiência em estereoscopia, ainda que incipiente.

A comunicação com toda a equipe se deu, por muita insistência minha, em uma plataforma chamada Slack. É uma ferramenta gratuita cuja funcionalidade gira em torno de salas de bate papo (chamadas de canais). Por exemplo, o nosso projeto tem uma URL própria (segredodaterra.slack.com). Nesse endereço, estão os canais que criamos: #arte, #fotografia, #dossie, etc. Dessa forma as pessoas conversam, partilham documentos (vídeos, fotos, textos, etc), pesquisam dentre mensagens e arquivos, aplicam marcadores em mensagens importantes, trocam mensagens privadas e outras coisas assim, sempre dentro do contexto do assunto do canal. A tendência natural das pessoas têm sido de organizar o trabalho pelo Facebook. Oponho-me a isso com muita força e por diversos motivos, o primeiro deles porque trata-se de uma plataforma que não é feita para o arquivamento, organização e pesquisa de conteúdo. Em segundo lugar, todo o desenho do site é um estímulo à distração. Por exemplo, números vermelhos que aparecem sempre que qualquer coisa não relacionada ao trabalho acontece. A decisão de não ter o Facebook como plataforma primária de comunicação acabou sendo acertada e decisiva: no fim de dezembro, no meio do processo de pós-produção, tive minha conta encerrada pela empresa e ainda hoje sigo sem acesso a meus próprios dados (textos publicados, imagens, mensagens, etc.) que estavam hospedados no site.

#### **3.1.1. Câmeras e suporte**

Um dos nossos primeiros passos foi providenciar o equipamento fotográfico. Precisávamos de duas câmeras absolutamente idênticas – idealmente, com números de série consecutivos! Lembramos de dois amigos que possuem, cada um, uma câmera Black Magic do mesmo modelo. Faltaria a objetiva. Um deles não emprestava nem alugava. Procurávamos por câmeras tão pequenas quanto fosse possível, por isso modelos DSLR estavam fora de cogitação. Essa decisão foi devida à dificuldade de ter uma distância interaxial pequena entre máquinas grandes – precisaríamos de um *rig* com espelho semi-reflexivo. Conseguimos finalmente três telefones Motorola, sistema Android, do mesmo modelo.

Para trabalhar com duas câmeras e um *rig* simples sem espelho, é preciso que elas estejam perfeitamente alinhadas: no mesmo plano (ou seja, lado a lado na mesma distância da cena), na mesma altura e na mesma angulação vertical (o ângulo que se altera num movimento de *tilt*). Elas não precisam estar perfeitamente paralelas, mas se houver convergência, este ângulo precisa ser calculado para a cena. Inicialmente, pensamos em encomendar a construção de um *rig* simples a partir de dois "paus de *selfie*" iguais. A ideia era fazer uma base de acrílico onde ficassem presas as "cabeças" de "pau de selfie" – aquela parte que segura o telefone.

Gravar com duas câmeras apresentava uma dificuldade que nunca chegamos a solucionar: as câmeras precisam gravar em sincronia perfeita. Cada par de frames (esquerdo e direito) precisa ser captado no mesmo momento. Os paus de *selfie* que comprei, especificamente a vara, que era a parte que não usaríamos no *rig*, era um controle remoto Bluetooth capaz de iniciar gravação de vídeo no telefone da Karina Uchôa – um dos três telefones de que dispúnhamos, conforme citado anteriormente. Nunca testamos se um mesmo controle poderia iniciar a gravação de vídeo em dois telefones simultaneamente. Há uma possibilidade na qual eu adoraria trabalhar, embora fosse inviável naquele momento. Teoricamente, é possível que um aplicativo instalado nos dois telefones conecte por Bluetooth (ou mesmo WiFi) para que um telefone controle as duas câmeras como se fosse uma. Isso solucionaria inteiramente a questão da sincronização, pois não só iniciaria a gravação simultaneamente nas duas câmeras, mas também ambas trabalhariam sob uma única fotometria e foco automático.

Então gravamos com uma *camcorder* e um adaptador estéreo 3D para a lente, que produzia duas imagens quase iguais, lado a lado. Esse adaptador Panasonic VW-CLT1 é compatível com certos modelos de *camcorder* da Panasonic, especialmente os da série HDC. Mika Makino, que também está concluindo o bacharelado em cinema e audiovisual, nos cedeu sua Panasonic HDC-SD90 e o adaptador. Uma característica importante desse processo de filmagem com *camcorder* é que a distância interaxial é fixa. Isso representou uma limitação importante para nós que desejávamos experimentar a estereoscopia. O efeito mais imediato dessa limitação é que havia uma distância ideal, inalterável, da câmera para a cena ou o personagem de modo a obter a melhor ilusão de profundidade. Também não podíamos usar zoom e havia uma perda de resolução devido ao adaptador gerar duas imagens para o mesmo sensor.

#### **3.1.2. Desenvolvimento de argumento e decupagem**

Este seria um filme de dança e performance, com elenco de uma só pessoa, duração entre cinco e sete minutos, gravado em quatro ou cinco locações que permitissem boas composições estereoscópicas. O título era O Segredo da Terra.

No começo de outubro esboçamos uma sinopse e um argumento, pensados a partir de possíveis locações. Imaginamos uma pessoa que saía do mar dançando com as ondas, depois ela surgiria em meio a grandes pedras dançando no vento com um tecido, a seguir ela dançaria com o fogo em ruínas habitadas, por fim ela surgiria na mata e revelaria, enterrado no chão, o segredo da terra. A cena nas pedras seria em Itacoatiara, daí já faríamos também a cena no mar. A cena nas ruínas seria no canteiro de obras do novo IACS, no campus do Gragoatá, então ocupado pelos estudantes. Para a cena da floresta, pensamos no Parque Lage e em uma das trilhas em Itacoatiara. Uma dificuldade que prevíamos com o Parque Lage é que o chão é pavimentado, há pessoas circulando, lixeiras, etc. Itacoatiara era uma alternativa que, além de já abrigar duas cenas, tinha floresta com chão de terra sem luz artificial. Também pensávamos em gravar uma cena no meio do dia na avenida Presidente Vargas, para capturar sob a dura luz do sol o intenso fluxo de automóveis, ônibus e gente. Com o fim da ocupação do novo IACS e a consequente falta de acesso ao canteiro de obras, decidimos fazer mesmo a cena da Presidente Vargas. Embora fossem locações diferentes e a nova cena não contasse com fogo, ambas evocavam uma certa feiura urbana.

Começamos a debater o elenco em meados de outubro. Naquele mesmo mês, houve mais uma edição do já habitual Festival de Chorume, um festival tocado por estudantes da UFF voltado para a produção audiovisual amadora e experimental. O Festival de Chorume 2000 – Tsunami Guanabara contou com uma sessão inteiramente dedicada aos filmes produzidos durante a ocupação do novo IACS. Naquela noite eu assisti o filme Entulho, de Cexelia Cexe, Kelvin Kéco, Lorena Alguém, Victor de Beija, Tulio Marcon, Clara Chroma e Gama. Àquela altura, embora eu visualizasse o "Segredo da Terra" como um lindo filme de arte, inspirado por Pina 3D (2011) de Wim Wenders e *Pas de Deux* (1968) de Norman McLaren, eu já sabia que era necessário conceber o filme de maneira que ele coubesse na nossa realidade de produção.

O convite para que Clara Chroma e Vinicius Pinto Rosa colaborassem na arte e figurino já era um passo nessa direção. O trabalho do Vinicius mexe comigo porque ele parece maluco – é como se ele buscasse feiura em vez de beleza, mas ao mesmo tempo parece ser a proposição de uma *certa beleza* que é simultaneamente bizarra e familiar.

No começo de novembro, mostrei o filme Entulho para Karina e Maria Victória e decidimos chamar Cexelia Cexe para performar no nosso curta. Cexelia é uma dos dois performers no filme Entulho. Sua performance foi ousada e corajosa – digo isso porque foi suja, nua e em locação inóspita. Em termos de movimentação, ela tende mais ao choque e ao espasmo do que à harmonia e à beleza. Era exatamente o que faltava no nosso projeto.

Não chegamos a encontrar nenhuma vez com Vinicius. Em uma reunião após a definição do elenco, eu mostrei para a equipe imagens do trabalho dele, que era principalmente no campo da moda e visagismo. Percebemos que suas criações eram cheias de detalhes pequenos: na maquiagem, em joias de madeira, missangas, etc. Ainda não havíamos feito testes sistemáticos com a câmera, mas eu já estava com ela havia semanas e sabia que seu ângulo visual era pequeno – precisávamos manter uma boa distância da cena para termos um plano inteiro, por exemplo. Achamos que, àquela distância, os acessórios e detalhes que víamos nos trabalhos do Vinícius não seriam visíveis. Depois de um tempo pesquisando, propus pra ele e Clara um figurino que tinha como referência a banda Doces Bárbaros. Cada integrante usa roupas de uma só cor, e as peças são grandes: calça comprida, saia longa ou macacão. Algumas peças e acessórios são feitas de missangas e

pequenas peças, mas em tal quantidade e arranjo que se vêem melhor de longe. Por exemplo, os muitos colares de Maria Bethânia e a saia de Gal Costa. A ideia era que o nosso figurino também tivesse uma cor só, forte e escandalosa, e que o figurino tivesse grandes áreas dessa cor, como asas de morcego, por exemplo.

#### **3.2. Testes: a busca da imagem experimental**

Em novembro fizemos testes de câmera, eu, Karina e Maria Victória, com Cexelia performando. Fizemos oito planos em quatro lugares dentro do campus Gragoatá.

Foi depois de realizar os testes de câmera e assistir os resultados (em vídeo anáglifo) que visualizei uma narrativa que se dava no espaço tridimensional. No nosso último teste, filmamos dentro de um terrário, uma horta dentro de uma tenda. O espaço, que tinha área pouco maior que um automóvel, tinha uma entrada e um corredor central, ladeado por terra e horta. Estávamos lá dentro, com a câmera baixa, no chão, filmando a entrada. A atriz viria do lado de fora e viria até nós, sua performance improvisada naquele instante sem muita instrução de nossa parte. Já era possível vê-la do lado de fora, mas a cena ganha força depois que ela adentra o mesmo espaço que nós. Devido ao ângulo fechado da lente, após um ou dois passos ela precisava se abaixar e engatinhar para manter-se dentro do quadro. E também tinha que respeitar uma distância mínima da câmera não só para manter-se no quadro como também para não exagerar na disparidade entre as duas imagens naqueles elementos mais próximos de nós (suas mãos, nesse caso).

O resultado dessa gravação foi que o corredor e as hortas laterais, naquela perspectiva, descreviam muito satisfatoriamente um mundo e uma cena do lado de lá da tela, com profundidade. E a personagem se movia nesse espaço, exclusivamente neste eixo, o da profundidade. A pequenez do local e o ângulo de visão da lente contribuíram para que o espaço tivesse um aspecto estreito. A atriz, ao chegar na distância mínima necessária da câmera, passou a balançar de um lado para outro variando o ritmo, de modo que seu corpo estavam sempre prestes a ultrapassar os limites laterais do quadro. Nessa parte parecia que ela estava presa em uma caixa, se balançando para tentar sair – foi esse o grau de precisão de seus movimentos dentro dos limites do quadro.

Percebi que era possível, e seria interessante, criar uma cena claustrofóbica em um espaço que fosse semelhante a uma caixa ou um corredor. O interior de uma

caixa de formato paralelepípedo. Minha ideia era criar várias cenas com esse mesmo conceito, usando daquela mesma perspectiva. Criar um espaço com essas características em várias locações diferentes. Dessa forma, com a câmera fixa e uma composição consistente, os cortes entre os diferentes planos não exigiriam tanto dos espectadores. A personagem se moveria somente ao longo do eixo Z – como a cena deveria remeter a claustrofobia, não haveria muito espaço para ela nas laterais. Só se movimentaria em outros planos se fosse pra reforçar os estreitos limites do espaço, como ocorreu no teste de câmera. Pensei que, idealmente, a personagem deveria ir e vir diversas vezes, mas no arco maior da narrativa deveria haver uma certa progressão: ela começaria longe e se aproximaria cada vez mais da câmera. A partir dessa progressão e de um dado ritmo, ela passaria para o lado de cá da tela, como que saindo momentaneamente da prisão.

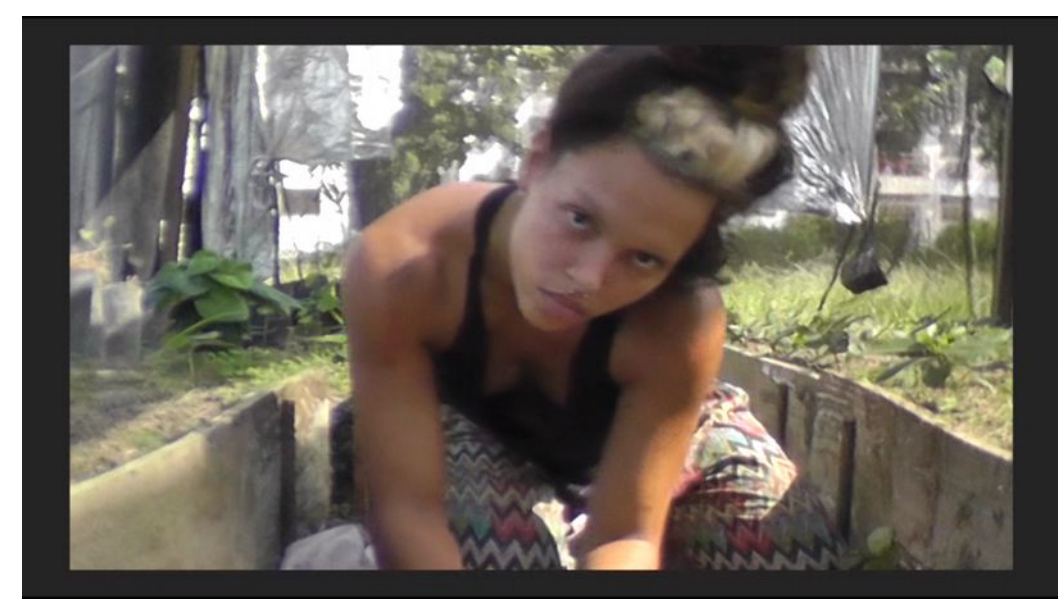

Figura 8: Teste de câmera. As hortas nas laterais deram uma forte sensação de profundidade. Autoria própria.

Essa ideia, surgida de um teste de câmera, trouxe muita clareza para a produção. Agora tínhamos minimamente uma meta a ser perseguida em termos de mise-en-scène, composição, produção, etc. Algo que era possível descrever e discutir. Saímos em busca de fazer aquele filme. Àquela altura já estávamos mais de um mês atrasados em nosso cronograma, e não dispúnhamos da ajuda que pensamos inicialmente. Tínhamos na equipe os três integrantes inscritos em Realização, e agora a atriz, que se comprometera firmemente com o projeto. No entando, o curta não tinha dedicação exclusiva de nenhum de nós. A proposta de

criar um espaço estreito seria realizada inteiramente por meio da escolha de locações que pudessem proporcionar isso.

No começo de dezembro fui encontrar com a professora Hadija para contar como estava o projeto. Disse que estávamos absolutamente atrasados e desfalcados, com pendências em quase todas as áreas. Ela quis saber o quê, afinal, nós já tínhamos, e recomendou que eu convidasse todos para gravar numa data que eu mesmo escolhi naquele momento. Foi um encontro importante que provavelmente salvou o filme, porque me mostrou que a ação e as soluções não partiriam do grupo e nem precisavam ser previamente "validadas" por ele – eu, o diretor, só precisava tomar as decisões colocá-las para o grupo. Lembrando agora chega a ser engraçado.

#### **3.3. Produção das imagens**

Toda a gravação se deu em apenas um dia. Começamos por volta das 7:30 da manhã, eu e Cexelia. Fomos para o morro do Palácio em busca de vielas estreitas que pudessem servir nosso propósito. Ninguém tinha visitado a locação anteriormente. Não demoramos a encontrar um lugar. Eram degraus de escoamento de água, e eles davam acesso a uma passagem para pedestres. Olhando em retrospecto, percebo que somente o caminho da água era estreito o bastante. Os outros lugares onde gravamos – sempre escadarias ou caminhos para pedestres – não tinham paredes suficientemente próximas para preencher os dois lados do quadro ao longo do eixo Z. Mas naquele momento, faltando pouco mais de um mês para entregar o filme e prestes a começar a captação, pareceu-me que serviria.

Estávamos só eu e Cexelia. Era difícil porque eu filmava caminhando de costas escadaria abaixo com a câmera na mão ao mesmo tempo em que tentávamos manter a distância ideal de um plano inteiro ou plano americano. No começo ela caminhava rápido demais pra mim. Outra dificuldade é que a tela dessa câmera só exibe vídeo 2D, o que me deixou às cegas no que diz respeito ao efeito de profundidade. Fizemos dois planos assim, dela descendo as vielas com a câmera acompanhando de frente.

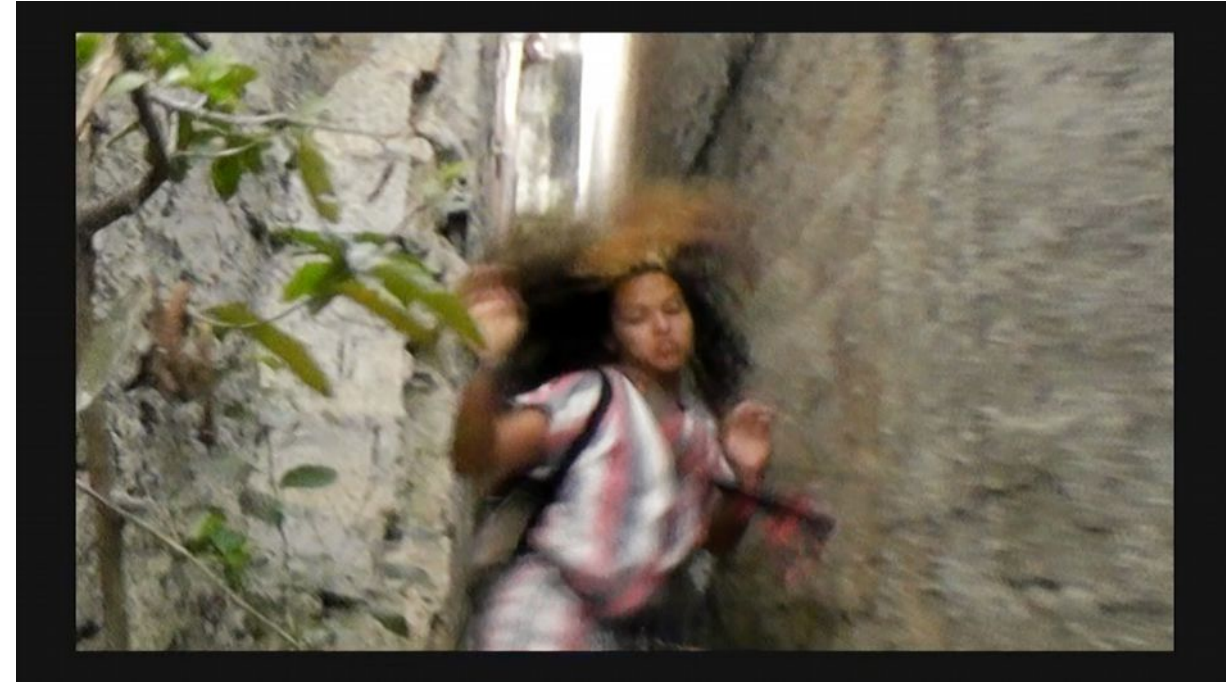

Figura 9: Quadro do curta Schyzoterika. Autoria própria.

Depois fizemos mais dois planos com a câmera (na mão) parada. Primeiro na frente de uma porta (que também ficava numa viela) e por último num pequeno matagal. No matagal, tive a impressão de que estávamos gerando material muito bom. Tinha algumas folhas de grama no primeiro plano e um tanto de lixo no caminho da Cexelia. Ela estava agachada, indo de um lado pro outro, como se fosse um bicho preso. Assim como no teste de câmera, sua movimentação se dava precisamente dentro do quadro, indo até seus limites. Depois deste quarto plano paramos, pois o bairro já ficava mais e mais movimentado. E sinceramente, tive um pouco de medo da comoção que a performance poderia causar nos transeuntes. Neste último plano, em que Cexelia ficava rastejando em meio ao lixo do matagal, um chinelo dela até saiu voando, achei que tinha sentido certos olhares de reprovação. Ela é uma artista realmente comprometida: busca a expressão que deseja até chegar nela, não importa por onde tenha que passar.

Mais tarde, no mesmo dia, haveria um protesto na praça Araribóia contra a revogação da integração do Bilhete Único. Nosso set estava marcado para as 17h na praça, na esperança de que a multidão daquele lugar e daquele horário pudesse compor os muitos planos de profundidade da cena. O protesto seria um elemento a mais, e era bem vindo. Nos encontramos todos no IACS, onde Cexelia foi se vestir e se maquiar com ajuda de Karina Uchôa, Maria Victória e Lorena Alguém, amiga e colega de Cexelia do bacharelado em Artes.

Caminhamos do IACS para as barcas, nós quatro da equipe e elenco e outros três amigos que iriam assistir a performance e talvez registrar alguma coisa. O protesto não estava mobilizando muita gente. Nos posicionamos na saída da estação das barcas. Eu estava com um tripé emprestado. Posicionei a câmera no tripé num ângulo bem baixo, próximo ao chão, fazendo um plano inteiro. Cexelia tirou o blusão que cobria seu figurino. Ela estava quase nua, com o rosto maquiado de prateado, uma fita prateada colada no corpo, da perna até o braço, passando pelo tronco, maquiagem prateada e lentes de contato brancas.

Começou um dos desembarques em massa desse horário. Começamos a gravar. Minha expectativa era que aquele rio de gente deixasse o espaço da performance estreito, e que as pessoas atravessassem a cena na frente da Cexelia, caminhando entre ela e a câmera. Na verdade, algo assim talvez pudesse acontecer na Praça XV, onde a saída da estação das barcas parece ser mais estreita do que em Niterói. Na praça Araribóia, a saída está numa parte da estação que foi inaugurada em 2013, é nova e espaçosa. Em geral, mesmo nos momentos mais lotados, as pessoas passaram longe de Cexelia. Eu previa que as pessoas desviariam, pelo medo que a performance e a figura de Cexelia podem provocar, e pela câmera, que obviamente está no mesmo jogo. Mas não me dei conta anteriormente de que teriam tanto espaço para fazer isso. Muito antes de chegarem até ela, já se encaminhavam para a direita ou para a esquerda, para onde caminhariam depois de sair. Atrás de nós estava o protesto e, atrás deles, a avenida. Portanto as pessoas realmente não viriam na nossa direção.

Começou a chuviscar. Após alguns minutos de boas imagens, senti falta de acompanhar Cexelia mais de perto. Fiquei de pé e passei a gravá-la com a câmera na mão. Na verdade, o planejado era fazer uma tomada com tripé no ângulo baixo e outra com a câmera na mão, indo atrá da performance. Havia algumas gotas na lente. Eu limpei. Depois que a multidão dissipara totalmente, cortamos. O plano durou 6 minutos.

Decidimos prosseguir com o planejado e fazer o segundo plano com câmera na mão, pensando na variedade de material que teríamos disponível mais tarde na edição. Gravamos por 3 minutos. Embora o lugar fosse espaçoso, Cexelia provocou alguns encontros engraçados. As pessoas geralmente pareciam assustadas de estar perto dela, ou de trombar nela. O figurino não estava cem por cento já no começo da segunda tomada e os seios de Cexelia estavam à mostra. Um par de guardas civis me abordou, enquanto eu filmava, e pediram, em voz baixa, que os seios dela fossem cobertos. Encerramos a gravação ali.

Um repórter fotográfico que cobria o protesto veio falar conosco e com Cexelia, ele também fotografou sua performance.

#### **3.4. Edição do material**

Editei o filme no Adobe Premiere Pro CC. Eu sabia que o Sony Vegas tinha suporte nativo para S3D – pelo menos em alguns codecs e containers – mas o vídeo gerado pela nossa câmera foi entendido como 2D regular em ambos os softwares. O vídeo continha as duas imagens lado a lado, esquerda e direita, distorcidas, utilizando o mesmo princípio do anamorfismo. Para não desperdiçar a capacidade do sensor, o adaptador 3D que é acoplado na lente estica as imagens verticalmente.

Eu tinha expectativas de que a montagem seria fácil, gostosa, de que as imagens seriam bonitas, que seria um quebra-cabeças intuitivo. Quando comecei, como sempre acontece, deu um branco e um pânico. Nunca sei por onde começar. As imagens pareciam péssimas, uma granulação estranha como se fosse um vídeo 480p interpolado para 1080i, com tons acinzentados e opacos. Mas comecei. E eu tinha uma outra expectativa: de que eu poderia alterar a convergência das imagens, deslocando, assim, os diversos elementos da cena mais para trás ou para frente da tela.

Trabalhar com a convergência tinha uma dupla importância. Em primeiro lugar, abriria as possibilidades de experimentação. Depois de gravar o filme com um adaptador para estéreo 3D, sem poder trabalhar a distância interaxial, o grande momento de experimentar ficou inteiramente para a pós. Em segundo lugar, esse controle era necessário para que a protagonista se movesse ao longo do eixo Z à medida em que a narrativa se desenvolvesse. Isto é, aquele filme exigia aquela experimentação específica.

Conceitualmente, a alteração da convergência é simples. No arquivo bruto, temos duas imagens lado a lado. Ao alterar o espaçamento entre esses dois quadros, movendo cada um deles uma certa quantidade de pixels (que deve ser igual para ambos), de modo a afastá-los ou aproximá-los, a convergência é modificada. Fazer isso manualmente, no entanto, é impraticável, especialmente sem um equipamento de qualidade para observar os resultados.

Experimentei um plugin gratuito para Sony Vegas, chamado Bororo 3D. Foi desenvolvido por Adam Stanislav em 2010. Esse plugin pode combinar dois vídeos (mais especificamente, duas faixas de vídeo dentro do Sony Vegas) em um vídeo estereoscópico. É possível escolher dentre diferentes formatos de anáglifo e lado-alado para o vídeo S3D que será criado. Ele também permite alterar a convergência por meio de uma configuração chamada offset. A pessoa especifica um número inteiro que corresponderá, em pixels, ao deslocamento dos dois vídeos, sempre em direções contrárias. Valores positivos os afastam (criando paralaxes positivas) e valores negativos os aproximam (criando paralaxes negativas).

No Sony Vegas, meu material é tratado como vídeo 2D, cuja imagem são dois quadros lado a lado. Quando configuro o programa para editar vídeo estereoscópico, ele então duplica o vídeo, em vez de tratar o próprio material como imagens duplicadas. O Bororo 3D consegue criar uma versão em anáglifo a partir do meu vídeo. No entanto, ele não corrige a janela, que deveria ser 16:9. Os dois quadros (da visualização 2D padrão) estão distorcidos na vertical, como que anamorficamente. Mesmo após passar pelo plugin que cria o vídeo anáglifo, o filme continua com uma janela quadrada e com a imagem distorcida.

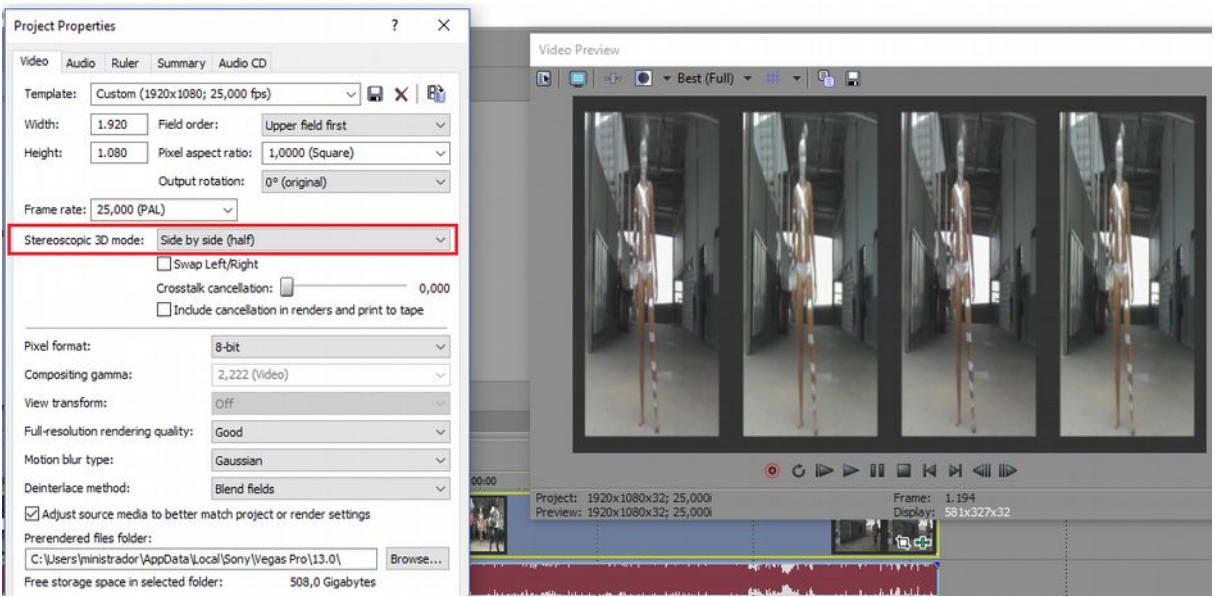

Figura 10: Detalhe do programa Sony Vegas Pro 13 duplicando o vídeo quando o modo estereoscópico lado-a-lado (SBS) era ativado. Autoria própria.

Não entendi a manipulação da convergência com Bororo 3D no Sony Vegas. Eu colocava o valor do offset e ele cortava partes diferentes de cada um dos dois

quadros. Olhando com óculos anáglifo, a imagem continuava não fazendo sentido. Acho que ele estava alterando a convergência e automaticamente corrigindo a janela estereoscópica. Sendo produzido por uma pessoa sozinha (e sem atualizações já há mais de sete anos), a documentação do Bororo 3D é escassa.

Depois de experimentar um pouco com Bororo 3D no Sony Vegas, ainda procurei muito por programas que me ajudassem a trabalhar com estereoscopia. Achei Stereo3D Toolbox LE, um plugin para After Effects, Premiere Pro, Final Cut Pro, Final Cut Pro X e Motion. Só roda em Mac, meu sistema é outro. Encontrei Neo3D, originalmente desenvolvido pela Cineform, uma empresa adquirida em 2011 pela GoPro. O software fora descontinuado em 2015 mas ainda pode ser baixado e instalado gratuitamente. Apresentou erros e não carregou nenhum dos vídeos S3D que eu tenho, em dois formatos diferentes – o programa não tocava nenhum arquivo carregado e um dos formatos levava-o a encerrar abruptamente. Li que Avid Media Composer também trabalha com vídeos estereoscópicos, mas não experimentei. Não consegui aprender a operar o Avid em 2011 e não quis tentar de novo naquele momento. Descobri o Stereo Processing Suite Lite, plugin para After Effects desenvolvido por YUVsoft. Não tenho e não domino After Effects, daí nem tentei, mas ainda quero experimentá-lo. Achei também o QuickS3DX, um plugin para Premiere Pro criado por Vision III Imaging. Não entendi nada. Assim como Sony Vegas, ele não trata o meu vídeo como S3D lado a lado (SBS); ou seja, ao tentar configurar a visualização, o programa não tratava o vídeo como um par de imagens. Os controles não funcionaram como eu esperava: eu alterava diversos valores dentre as opções do plugin, mas não percebia nenhuma mudança no vídeo. Conformei-me em editar o filme em 2D mesmo no Premiere.

Durante a produção, eu já percebera que aquele filme não era o "segredo da terra". Por volta do terceiro corte, inventei o nome Schyzoterika. Acho que combina com o filme porque é proparoxítona, tem um grande encontro consonantal logo de cara, rima com "histérica", tem duas letras "estrangeiras", tem o radical de "esquizofrenia" e é uma palavra que não existe – aliás, formada por dois fragmentos que a tornam prontamente internacionalizável.

O último desafio foi criar os créditos, cartelas e o título do filme. Criei-os em sequências separadas do resto do filme e apliquei nelas o efeito que as espreme de um ou outro lado da tela. As sequências estão duplicadas, em camadas de vídeo diferentes, e sincronizadas. O título acabou sendo o único elemento do filme que teve sua convergência alterada, para trazê-lo um pouco à frente da tela.

#### **3.5. Som**

O fato de nenhum de nós da equipe se dedicar exclusivamente ao projeto foi determinante no processo e no resultado. Rafael, que fez o som, não estava matriculado em Realização. Nossos encontros eram esporádicos, e mesmo no Slack ele também não entrava muito. A pós-produção começou em dezembro, nenhum de nós estávamos em Niterói, para a maioria das pessoas havia um recesso ou férias em curso. Eu e Rafael teríamos que trabalhar remotamente. Essa, aliás, era a maneira de trabalhar som comigo – foi o terceiro filme consecutivo que eu dirigi e praticamente encomendei o som de alguém. Acontece que esse método não tem sido bom pra mim, e o som acaba levando anos (literalmente) pra ficar pronto, ou então não fica pronto nunca. Em Schyzoterika estávamos um pouco melhor: Rafael fora convidado ainda na pré-produção e ele começou o trabalho enquanto o filme ainda era montado.

Comecei a montar o filme e em 15 de dezembro cheguei a um primeiro corte bruto. Tinha em mente um certo som, coloquei no primeiro corte a música "3 Ghosts I" do Nine Inch Nails. Quatro dias depois Rafael nos enviou um som gravado ao vivo, "tremeterra". Era uma música original para o filme. Minha direção para ele foi mesmo de que o som seria inteiramente musical. Tremeterra é um som eletrônico sombrio a cerca de 120BPM, uma atmosfera similar à música que eu tinha colocado no primeiro corte. Ela tem sua pulsação marcada desde o princípio, e no meio dela um outro instrumento entra reforçando a pulsação. Isso me incomodou um pouco, a pulsação tão forte. Eu queria uma coisa mais quebrada, irregular. Falei para Rafael que deveríamos ter quebras no ritmo, para retirar o espectador do lugar um pouco.

Prosseguimos trabalhando. No começo de janeiro nós tínhamos o terceiro corte e Rafael enviou uma segunda música. O som era menos mecânico e mais orgânico do que o primeiro. Também preenchia menos a atmosfera, tinha um solo de bateria muito marcante e pouco dinâmico. Achei que, depois de alguns minutos, o som e a imagem mal se relacionavam. Lembrei de uma música que conheço que também tem um solo de bateria marcante, chama-se "Piggy", do Nine Inch Nails. Essa música tem duas baterias tocando a mesma partitura no mesmo tempo, quase sincronizadas. A assincronia quase sincronizada dá uma sensação única de não conseguir encaixar-se, de estar quase lá e ao mesmo tempo totalmente fora do lugar. Mostrei a música pro Rafael, sugerindo que a nossa quebra no ritmo poderia vir de um artifício como esse.

Decidi usar o primeiro som para eventuais exibições e para a entrega do trabalho. Eu e Rafael seguimos trabalhando no som do filme.

#### **3.6. Exibição**

Em 20 de março de 2017 teríamos a exibição dos filmes de realização no Instituto de Arte e Comunicação Social. A sessão aconteceria na sala Interartes. Lá não tem projeção 3D. Eu, Hadija, Karina e Maria Victória conversamos sobre possíveis soluções. Poderíamos tentar trazer uma televisão 3D para lá. Karina tem uma e eu conheço outras duas pessoas que têm também. Nenhum de nós estava disposto a ter esse trabalho, e também não haveria óculos suficiente para todos. Poderíamos exibir em formato anáglifo, que é compatível com projeção 2D. Considero essa a solução ideal para exibir na sala Interartes, mas também não haveria óculos para todos. Eu e Karina pesquisamos óculos anáglifos, considerando a possibilidade de comprá-los. A UFF não compraria. Na hora da sessão, o arquivo foi tocado como estava e o que se viu foram as duas imagens lado a lado, distorcidas verticalmente.

#### **CONCLUSÃO**

Após décadas de um ir e vir em ondas que não duravam, o 3D se estabeleceu com firmeza a partir do final da década passada, graças à maturidade das tecnologias digitais. Nessa área, parece-me que o principal campo de inovação é o do visionamento. Telas autoestereoscópicas, realidade virtual, "fotografia integral" são sistemas que têm muito o que expandir à medida em que os pixels diminuem de tamanho e aumentam em quantidade. As tecnologias de produção também têm um caminho pela frente, especialmente as câmeras plenóticas. Mas acredito que é especialmente na experiência de ver um filme 3D que as mudanças serão sentidas com mais força e por mais gente.

Quanto à linguagem, há muito o que explorar. A quase totalidade dos filmes 3D que chegam ao Brasil tem o objetivo de alcançar o público também nas salas convencionais. Isso significa que, nesses filmes, a estereoscopia deve operar dentro de limitações alheias a ela. Seu potencial não é inteiramente explorado. Mas também já há nomes como Godard e Herzog dirigindo filmes 3D que são mais comprometidos com as especificidades desse formato. Fico intrigado com a possibilidade de usar os sistemas de visionamento com obturação ativa para apresentar, com uma mesma trilha sonora, imagens diferentes para espectadores diferentes. Tentar colocá-los em dúvida quanto ao que viram – nesse caso, eu estaria contando com uma conversa entre eles sobre o filme. E no mais, se estamos falando essencialmente de duas faixas de vídeo, uma pra cada olho, nada impede que você coloque um filme diferente em cada um – Godard fez isso. Não é estéreo nem 3D, mas é uma possibilidade intrínseca ao meio e, cedo ou tarde, será explorada de novo. Há de dar dor de cabeça, literalmente.

Enquanto redigia esse memorial, tentava responder: por que fazer um filme 3D? Pra mim, é pela "pilha" de fazer uma coisa pela primeira vez. Pra testar, ver onde chega, como fica. E pra estimular, despertar vontade nos outros, mostrar que apesar da dificuldade, até rola.

### **REFERÊNCIAS BIBLIOGRÁFICAS**

HENRIQUES, Carlos Alberto. *A invasão do 3D no cinema e na televisão.* Casal de Cambra: Caleidoscópio, 2010. 191 p.

LUCA, Luiz Gonzaga Assis de. *Cinema digital e 35mm:* técnicas, equipamentos e instalação de salas de cinema. Rio de Janeiro: Elsevier, 2011. 231 p.

MENDIBURU, Bernard. *3D movie making:* stereoscopic digital cinema from script to screen. New York: Elsevier, 2009. 223 p.

NG, Ren et al. Light Field Photography with a Hand-held Plenoptic Camera*. Stanford University Computer Science Technical Reports and Technical Notes*, 2005-02, 2005. Disponível em [http://graphics.stanford.edu/papers/lfcamera/lfcamera-150dpi.pdf.](http://graphics.stanford.edu/papers/lfcamera/lfcamera-150dpi.pdf) Acesso em: 11 de julho de 2017.

PIRENNE, Maurice Henri. *Vision and the eye.* 2ª edição. London: Chapman and Hall, 1967. 224 p.

CHRISTOPHER HAHNE. *The standard plenoptic camera.* Disponível em [http://plenoptic.info.](http://plenoptic.info/) Acesso em: 11 de julho de 2017.

LANDIN, Wikerson. Como funcionam os diferentes tipos de 3D?. *TecMundo*, 2011. Disponível em [https://www.tecmundo.com.br/3d/8154-como-funcionam-os](https://www.tecmundo.com.br/3d/8154-como-funcionam-os-diferentes-tipos-de-3d-.htm)[diferentes-tipos-de-3d-.htm.](https://www.tecmundo.com.br/3d/8154-como-funcionam-os-diferentes-tipos-de-3d-.htm) Acesso em: 14 de agosto de 2017.

QUINTELAS, Felipe. *A terceira dimensão do audiovisual.* Niterói, 2013. 43 f. Trabalho de conclusão de curso (graduação em Cinema e Audiovisual) – Instituto de Arte e Comunicação Social, Universidade Federal Fluminense, Niterói, 2013.

*RealD – Visual Technology.* Disponível em [http://www.reald.com/#/whoweare.](http://www.reald.com/#/whoweare) Acesso em: 14 de agosto de 2017.

*XPAND 3D Glasses Lite IR/RF – XPAND.* Disponível em

[http://xpandvision.com/products/xpand-3d-glasses-lite-ir-rf/.](http://xpandvision.com/products/xpand-3d-glasses-lite-ir-rf/) Acesso em: 11 de julho de 2017.